SupportAssist for Business PCs, 运行 Windows OS 适用于合作伙伴的快速设置指南

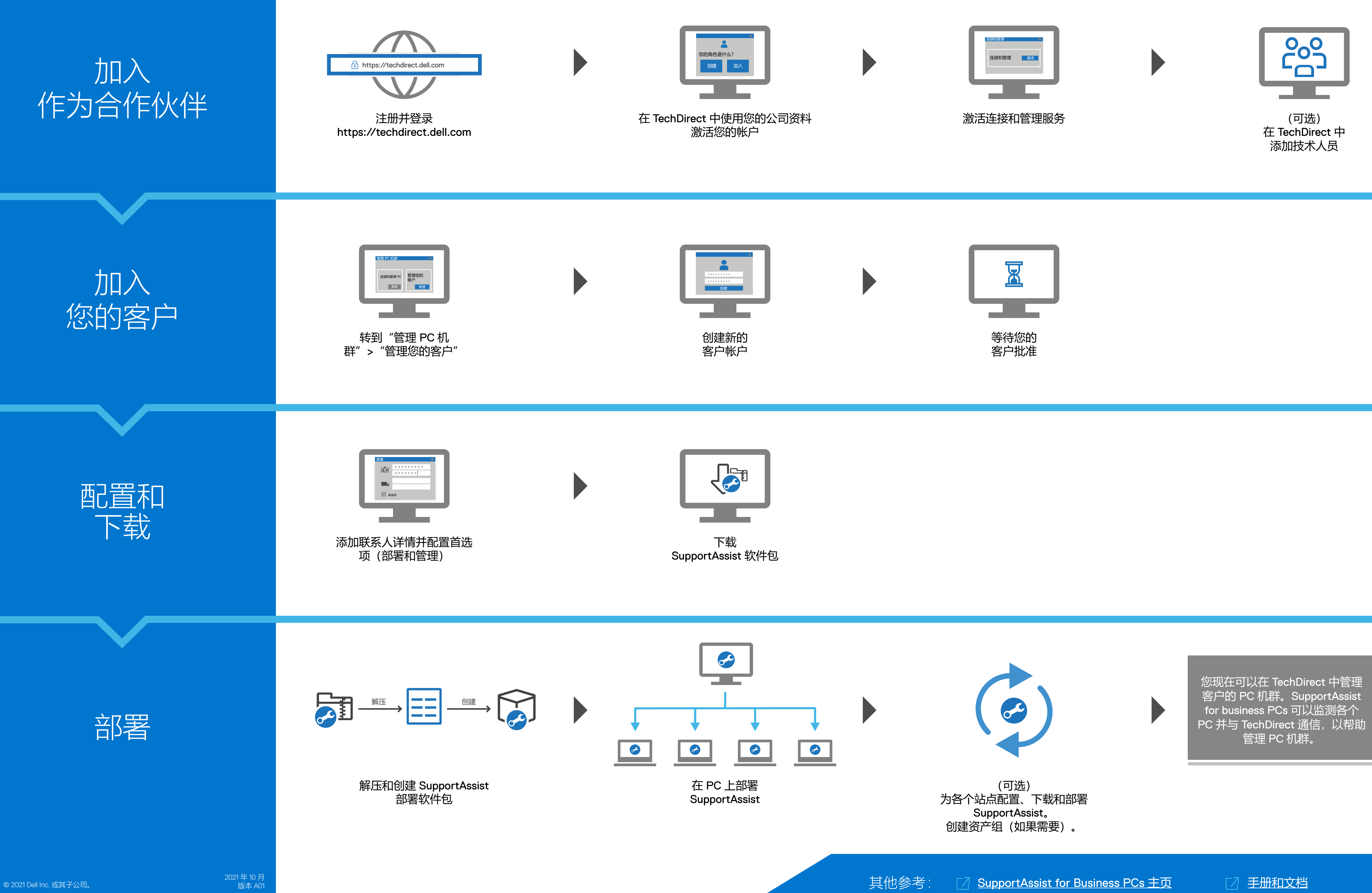

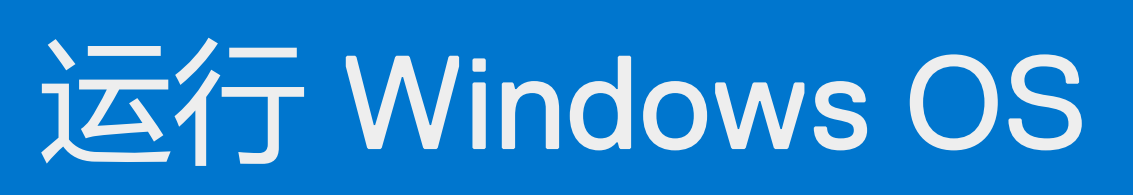

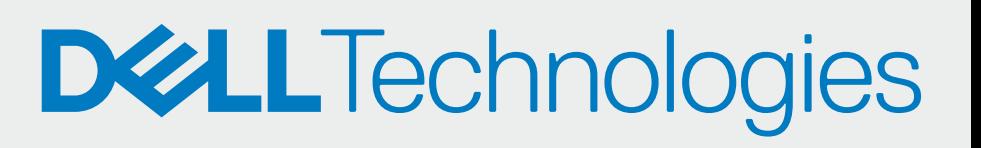

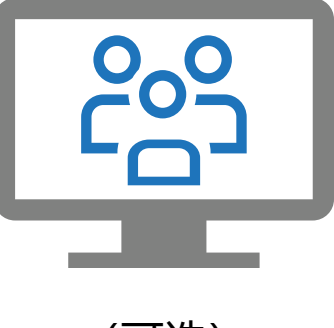